## SAP ABAP table CRMC\_PROCESS\_FLT {Filter Values for BAdI FIMA\_FINSTREAM}

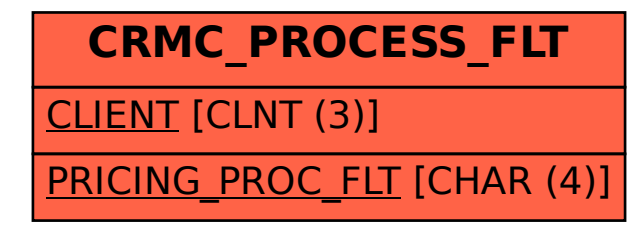